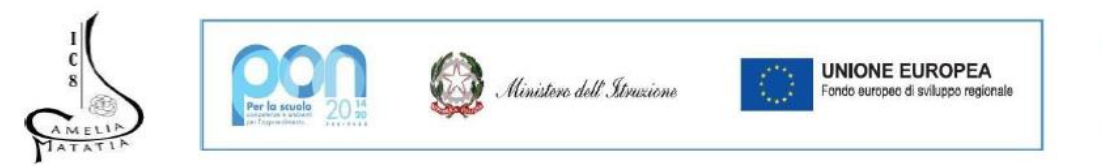

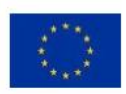

#### Istituto Comprensivo N. 8 "CAMELIA MATATIA"

V.le dell'Appennino, 496 C - 47121 Forlì (FC) - Tel. 0543 36226 E-mail foic82300p@istruzione.it - PEC foic82300p@pec.istruzione.it C.M. FOIC82300P - C.F. 92089440405 - Codice Univoco UE3200

# Vademecum per la prenotazione di aule/laboratori

Le aule/laboratori in comune e a disposizione della scuolaa sono:

#### • **Laboratorio di Informatica/Laboratorio di Scienze**

- o Laboratorio di informatica ha a disposizione: Postazioni per l'intera classe completa di pc o tablet (dipende l'attività da svolgere), è presente la digital board collegata al pc per l'insegnante, è presente uno scanner 3D e una stampante 3D con apposito pc connesso
- o Il laboratorio di scienze ha a disposizione: Strumenti utili per laboratori vari.

**Per visionare il calendario dello spazio basta cliccare questo link con l'account personale della scuola edu.it** [LABORATORIO DI INFORMATICA/LABORATORIO DI SCIENZE](https://calendar.google.com/calendar/u/0/embed?src=c_1881uek3v5c28hdmlsv83g5075hh0@resource.calendar.google.com&pli=1)

#### • **Laboratorio STEAM/Biblioteca**

- o Laboratorio STEAM fornito di Kit per lo studio e per creare progetti in tema.
- o Biblioteca con possibilità di lettura in luogo e richiesta prestito

**Per visionare il calendario dello spazio basta cliccare questo link con l'account personale della scuola edu.it** [LABORATORIO STEAM/BIBLIOTECA](https://calendar.google.com/calendar/u/0/embed?src=c_1882k96hrlddgirdg67edkhtb7fte@resource.calendar.google.com)

• **Aula Magna**

 $\circ$  Corredata da pc, digital board e impianto audio, con ampi spazi espositivi e posti a sedere **Per visionare il calendario dello spazio basta cliccare questo link con l'account personale della scuola edu.it** [AULA MAGNA](https://calendar.google.com/calendar/u/0/embed?src=c_18825r198l8h4hv2j0gfuhumnuugm@resource.calendar.google.com)

• **Laboratorio d'arte**

o Corredato da pc e LIM, con tavoli utili al lavoro di gruppo **Per visionare il calendario dello spazio basta cliccare questo link con l'account personale della scuola edu.it** [LABORATORIO D'ARTE](https://calendar.google.com/calendar/u/0/embed?src=c_18868tfbunl3aiuhkm6up1go5cqkm@resource.calendar.google.com)

• **Aula esterna**

o Per la didattica all'esterno.

**Per visionare il calendario dello spazio basta cliccare questo link con l'account personale della scuola edu.it** [AULA ESTERNA](https://calendar.google.com/calendar/u/0/embed?src=c_1888g1sv17en0j4dguie0orm4nqpu@resource.calendar.google.com)

Le prenotazioni verranno gestite dalla segreteria, è indispensabile indicare nel titolo della prenotazione: DOCENTE, CLASSE, N° ALUNNI, MATERIALE RICHIESTO con precisione in quanto le aule saranno predisposte seguendo queste indicazioni.

# **COME PRENOTARE**11111

#### **1. Loggarsi con il proprio account edu.it**

Cosa fondamentale, sia per controllare la disponibilità dello spazio da prenotare che per eseguire la prenotazione tramite questi passaggi, è quella di essere loggati con l'account edu.it, che ricordo per i docenti è [nomecognome@ic8forlimatatia.edu.it](mailto:nomecognome@ic8forlimatatia.edu.it)

Es: Prof. Roberto Durante = [robertodurante@ic8forlimatatia.edu.it](mailto:robertodurante@ic8forlimatatia.edu.it)

# 2. **Cliccare su calendario di Google**

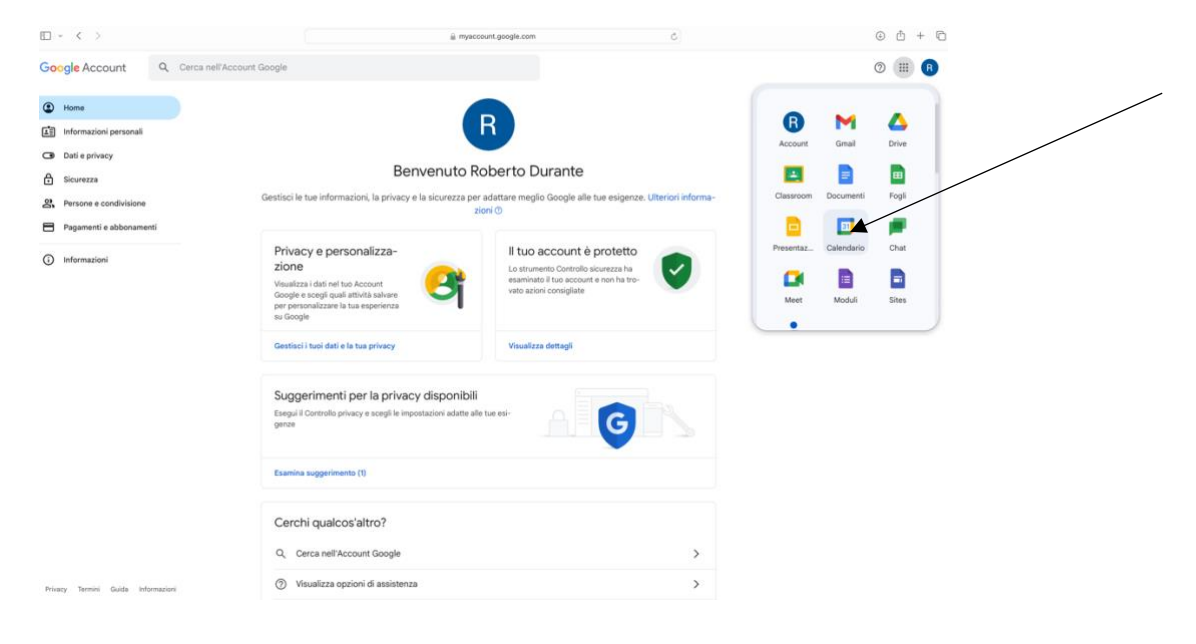

#### **3. Cliccare su CREA**

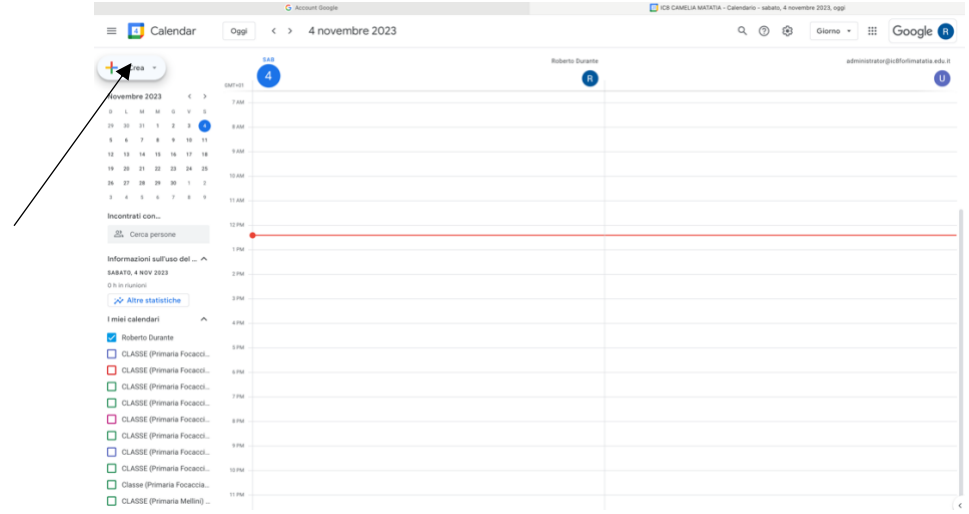

#### **4. Cliccare su evento**

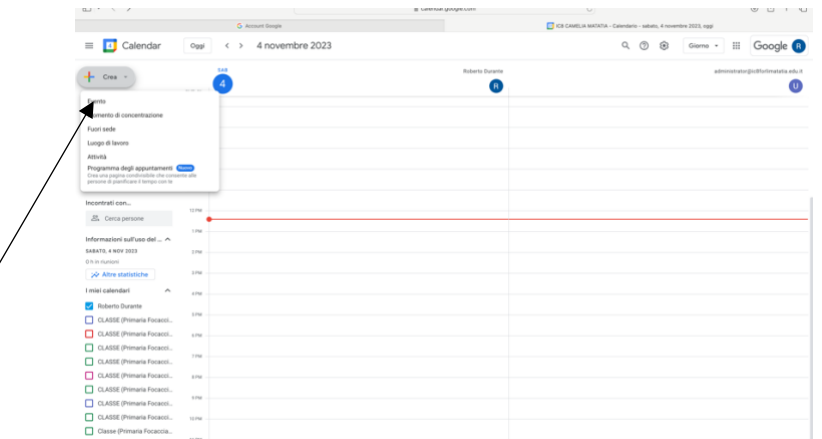

# **5. In questa schermata che compare inserire i dati: TITOTLO=** DOCENTE, CLASSE, N° ALUNNI, MATERIALE RICHIESTO **DATA E ORA=** dell'attività da svolgere **CLICCARE SU AGGIUNGI STANZE O LUOGO**

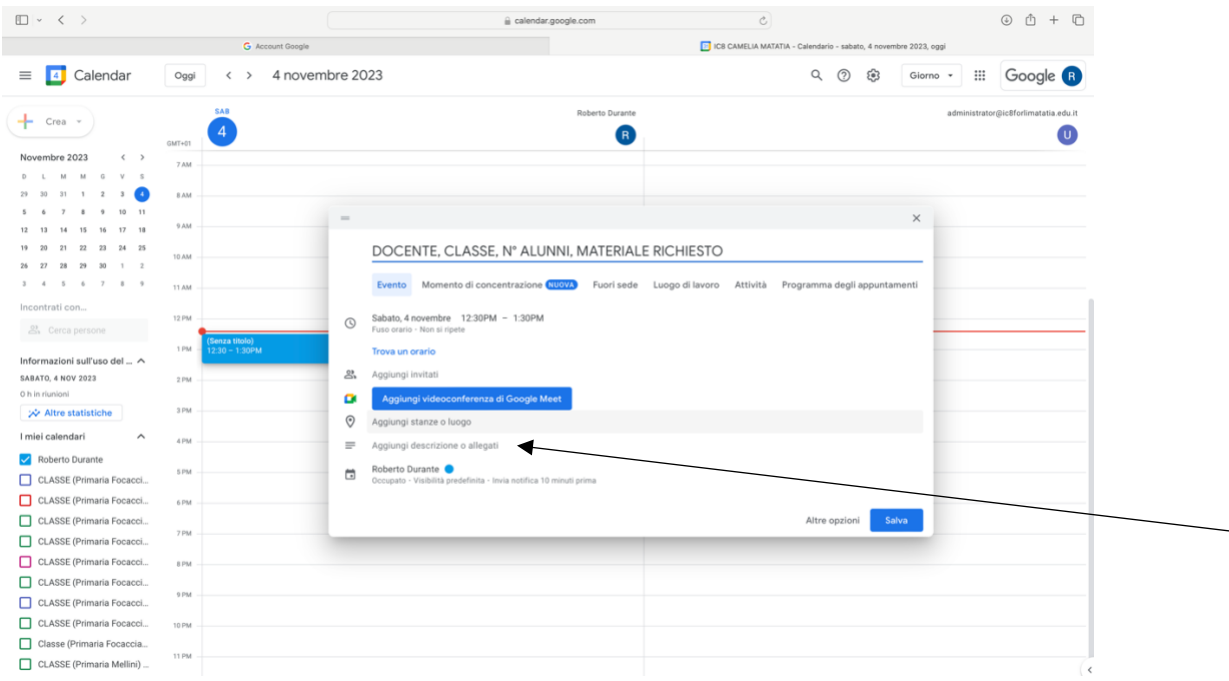

**6. Cliccare su sfoglia tutte le stanze se è necessario**

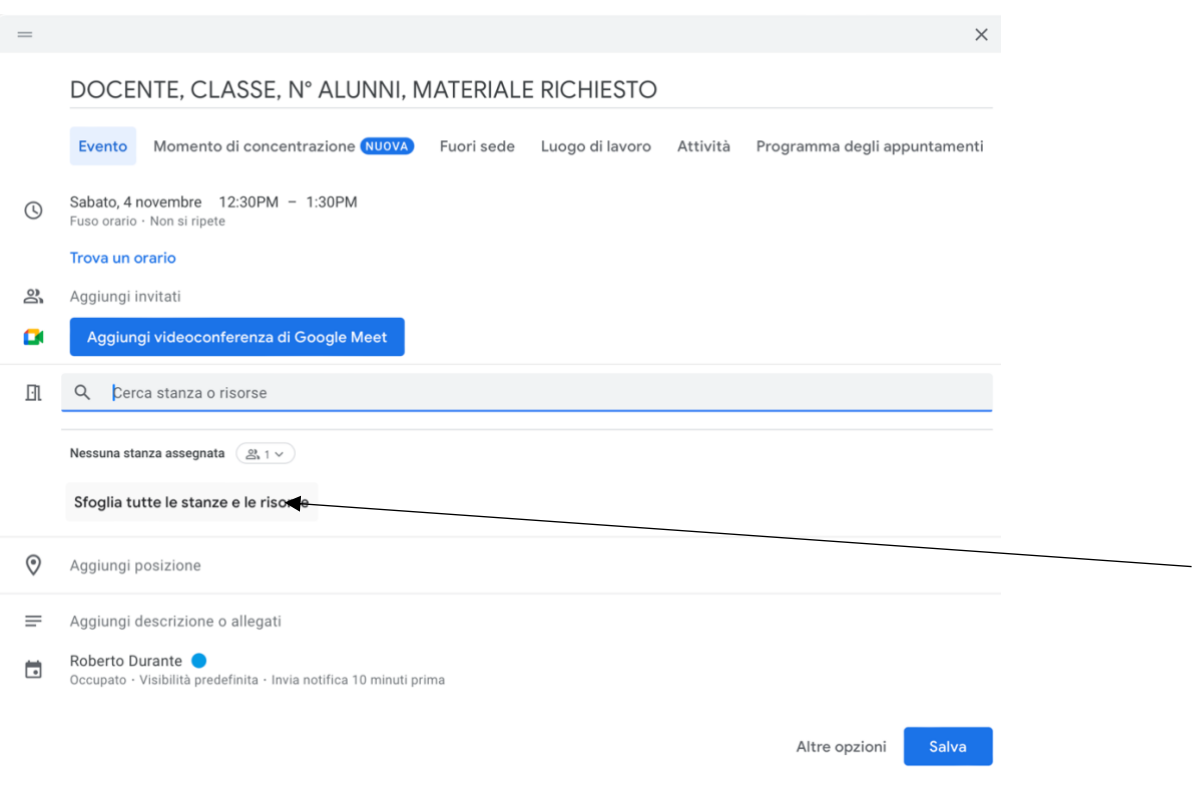

### **7. Cliccare su uffici e laboratori**

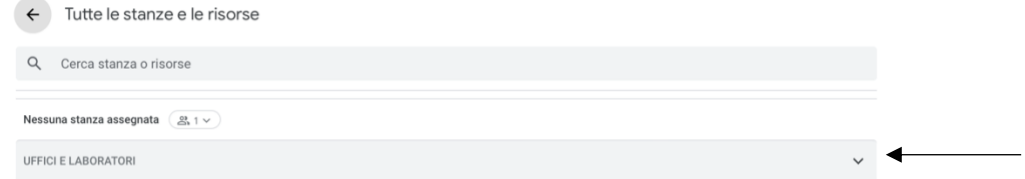

# **8. Scegliere il laboratorio o l'aula e cliccare su di essa e dopo tornare indietro**

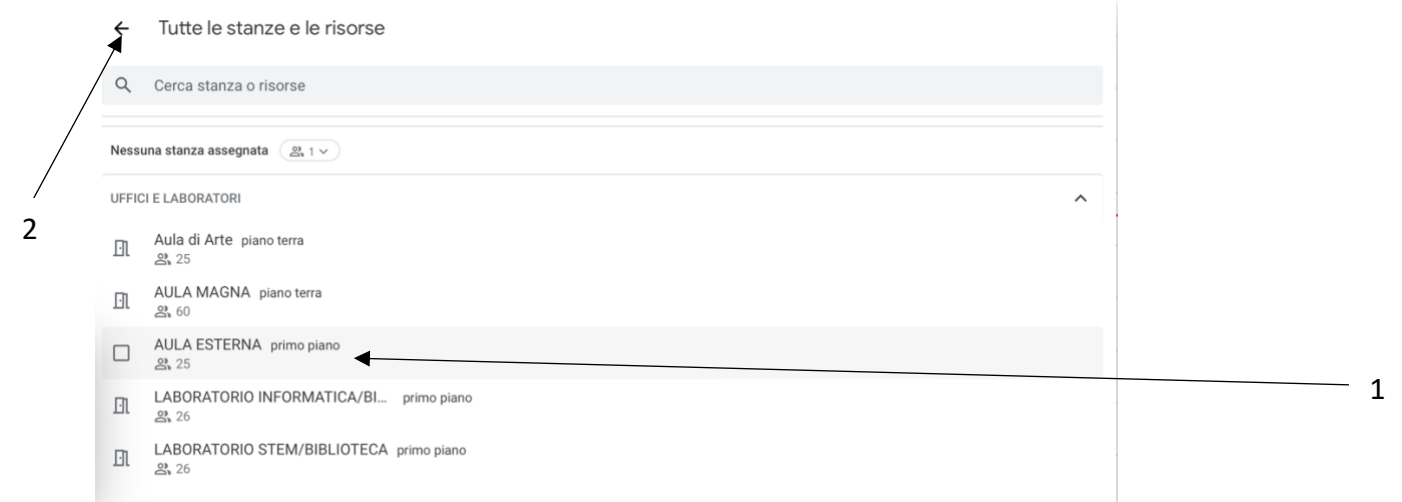

 $\times$ 

# **9. CONTROLLARE TUTTI I DATI E CLICCARE SU SALVA**

 $\hspace{0.1in} = \hspace{0.1in}$ 

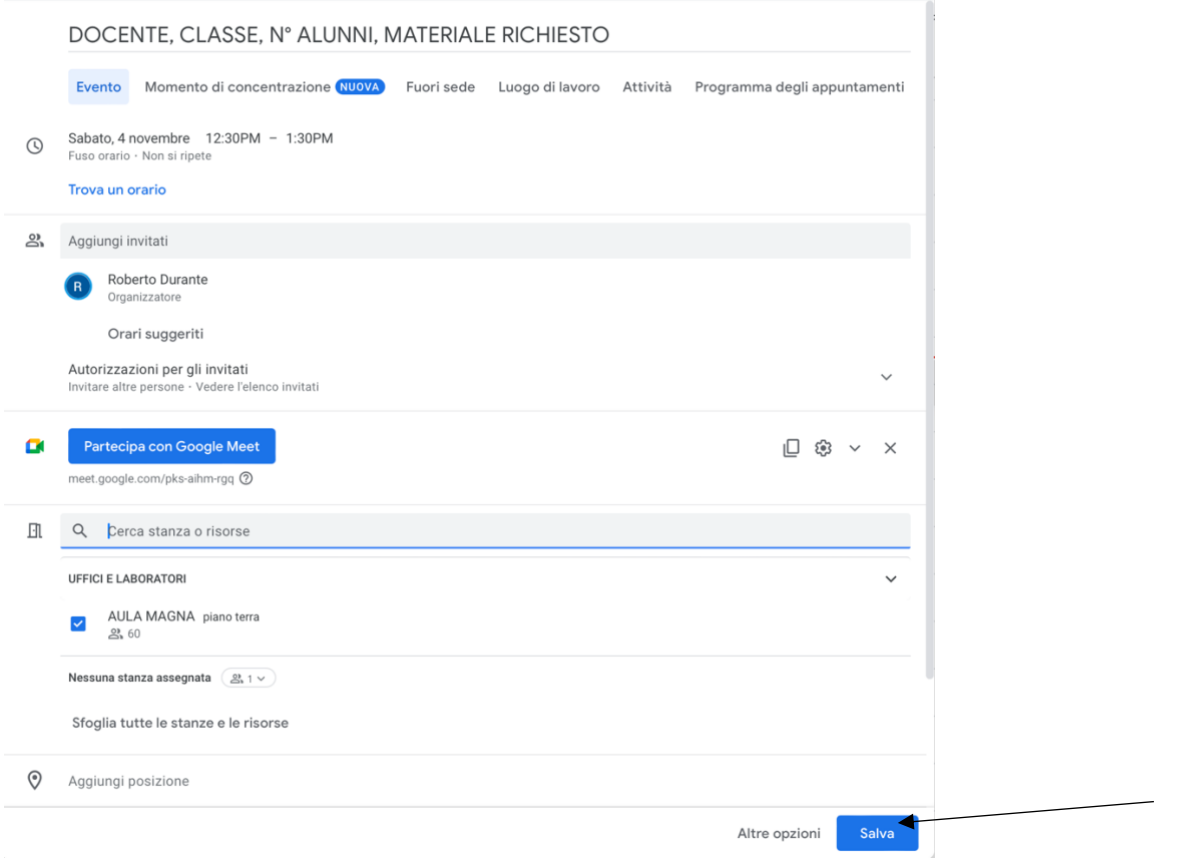

**10.Controllare nel vostro calendario l'effettiva compilazione e per una maggiore sicurezza controllare anche i link sopra indicati.** $\overline{\phantom{0}}$ 

DOCENTE, CLASSE, N° ALUNNI, MATERIALE RICHIESTO<br>12:30PM, UFFICI E LABORATORI-0-AULA MAGNA (60)